# **eole-workstation - Scénario #30048**

# **Demande de consentement Veyon (bloqué par les fonctionnalité Veyon)**

30/04/2020 18:58 - Joël Cuissinat

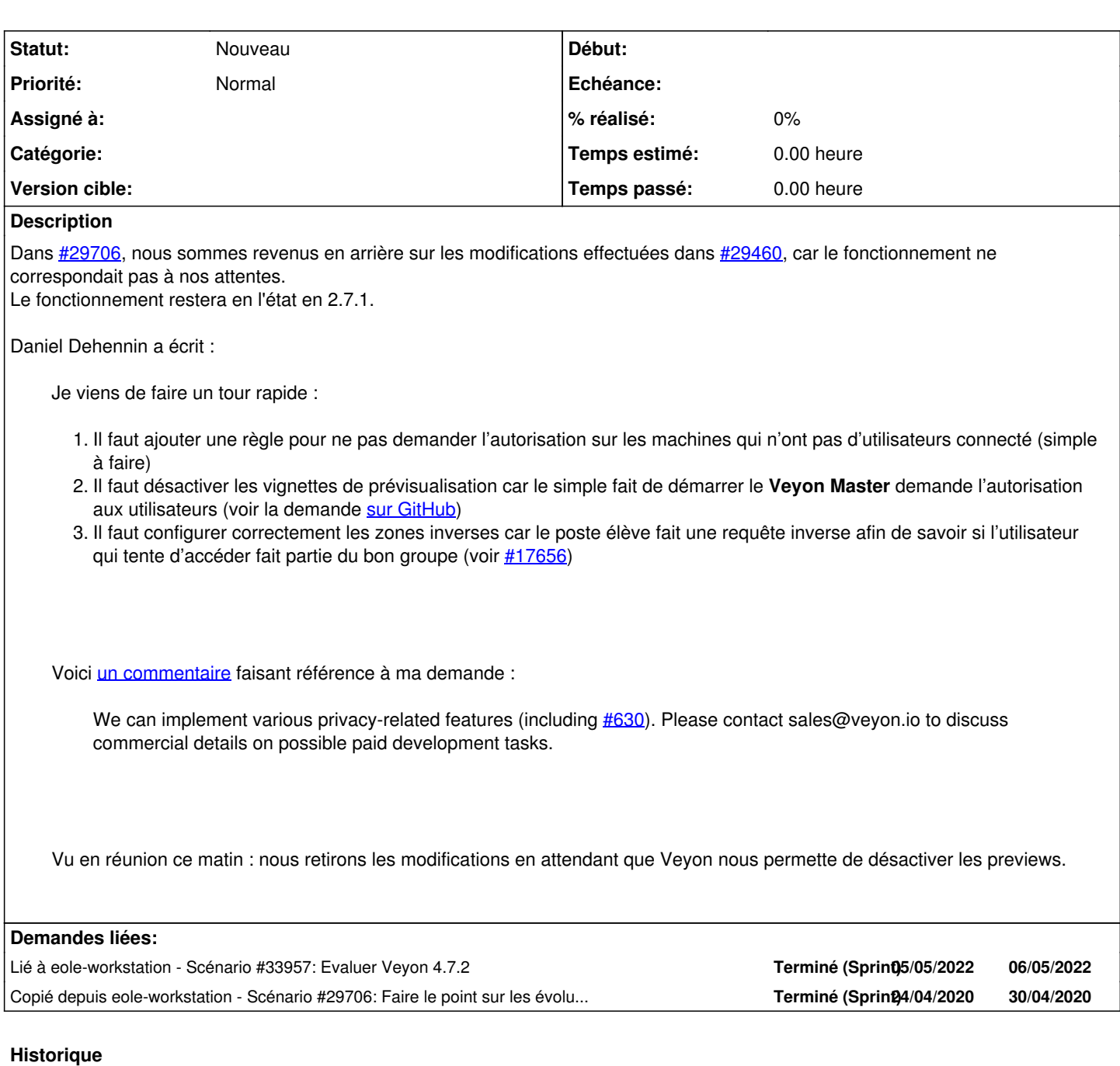

#### **#1 - 30/04/2020 18:58 - Joël Cuissinat**

*- Copié depuis Scénario #29706: Faire le point sur les évolutions Veyon ajouté*

## **#2 - 12/02/2021 16:55 - Gilles Grandgérard**

*- Sujet changé de Demande de consentement Veyon à Demande de consentement Veyon (bloqué par les fonctionnalité Veyon)*

## **#3 - 22/03/2022 11:36 - Gilles Grandgérard**

*- Lié à Scénario #33957: Evaluer Veyon 4.7.2 ajouté*